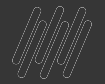

### **GUIA DE O TOTVS VÍDEOS**

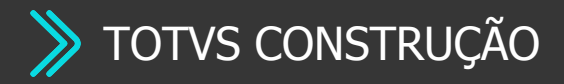

**2021/** Junho

# **01**

### **TOTVS CONSTRUÇÃO OBRAS E PROJETOS**

 $\boldsymbol{\Omega}$ 

# **DEMO DE 1 MINUTO**

#### **TOTVS CONSTRUÇÃO OBRAS E PROJETOS**

 $\bm{\Theta}$ 

**[Clique Aqui](https://youtu.be/E8bsP4O-bS4) TOTVS Construção Obras e Projetos**

**[Clique Aqui](https://youtu.be/gDWI2b9zlHI) Minha Obra**

**I**

**II**

**III**

**IV**

**V**

**VII**

**VIII**

**IX**

**VI**

**Bases de Dados - By OrceCerto [Clique Aqui](https://youtu.be/neLfqfniqkI)**

**TOTVS Construção - Além do ERP [Clique Aqui](https://youtu.be/R3jNnjqhTy0)**

**Projetos e Serviços Especiais**

# **HOW TO**

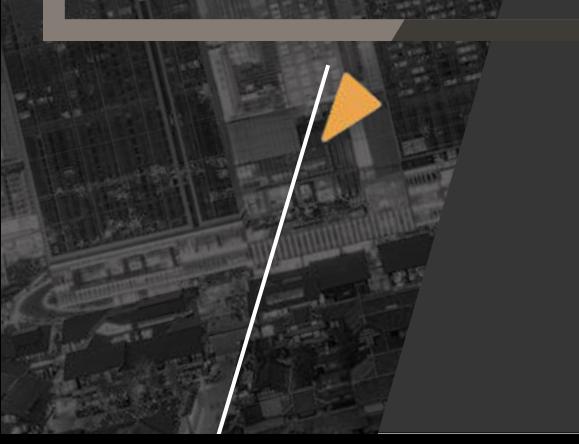

### **TOTVS CONSTRUÇÃO OBRAS E PROJETOS**

 $\boldsymbol{\Theta}$ 

**[Clique Aqui](https://youtu.be/ygzcIlSqQm0) Integração com BIM**

**I**

**II**

**III**

**IV**

**V**

**VII**

**VIII**

**IX**

**VI**

**[Clique Aqui](https://youtu.be/AKcS2HIPlFs) Importação Planilha BIM - OrceCerto**

**[Clique Aqui](https://youtu.be/M2XVypq0LrI) Integração TCOP com a OrceCerto**

**[Clique Aqui](https://youtu.be/JvuU7Jvc8NE) Acelerador de Implantação OrceCerto**

**[Clique Aqui](https://youtu.be/f5ImlIWoAG4) Como adquirir a Integração com a OrceCerto**

**Conheça o App Minha Obra**

**[Clique Aqui](https://youtu.be/XfMHmzB4k5Q)**

**[Clique Aqui](https://youtu.be/qUs1WpdlBKA) TOTVS Assinatura Eletrônica - TRIAL**

**[Clique Aqui](https://youtu.be/xJlaSRW7nWY) TOTVS Assinatura Eletrônica - TCOP**

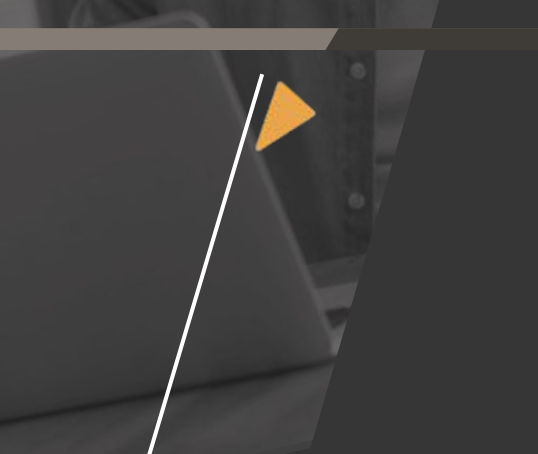

### **TOTVS CONSTRUÇÃO OBRAS E PROJETOS**

 $\bm{\Theta}$ 

**[Clique Aqui](https://youtu.be/hf2EO20RJYE) Novidades da release 12.1.29**

**[Clique Aqui](https://youtu.be/ubH3Vr7qnm0) Novidades da release 12.1.31**

**[Clique Aqui](https://youtu.be/9d1DLEJ5jUE) Integração BIM 3D e Orçamento**

**[Clique Aqui](https://youtu.be/as1mzMN9cLM) Planejamento Integrado ao BIM**

**Novidades da Jornada BIM**

**[Clique Aqui](https://youtu.be/d2qQ95TOQ4Y)**

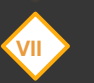

**I**

**II**

**III**

**IV**

**V**

**VI**

**[Clique Aqui](https://youtu.be/jq1Mam76X3I) Gerenciamento da Obra na palma da mão**

**[Clique Aqui](https://youtu.be/LamMQopwYH0) Produtividade na sua Obra**

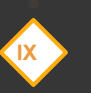

**VIII**

**[Clique Aqui](https://youtu.be/7sBWy8-eB2Q) Replanejamento de Obras**

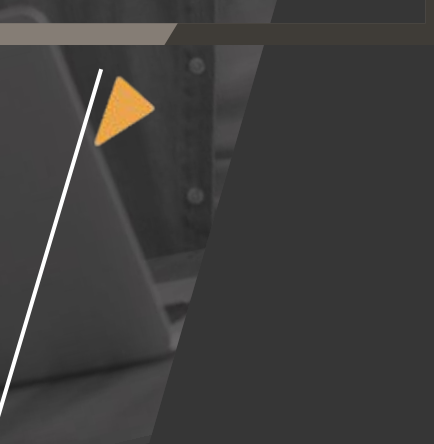

#### **TOTVS CONSTRUÇÃO OBRAS E PROJETOS**

**[Clique Aqui](https://youtu.be/wbkKRgY_WLM) Acelerador para criação de novas Coligadas**

**[Clique Aqui](https://youtu.be/KJxwBrsz6q0) TOTVS Assinatura Eletrônica - Construção - Grade**  $\bm{\Theta}$ 

**I**

**II**

**III**

**IV**

**V**

**VII**

**VIII**

**IX**

**VI**

**Assine Documentos de forma ágil com o TOTVS Assinatura Eletrônica** 

**[Clique Aqui](https://www.youtube.com/watch?v=5mQTgo_PW-0)**

#### **Novidades da release 12.1.32**

**[Clique Aqui](https://youtu.be/C3cFcYmDIjw)**

**Utilizando novas tecnologias para elaborar orçamentos e propostas para concorrências e licitações**

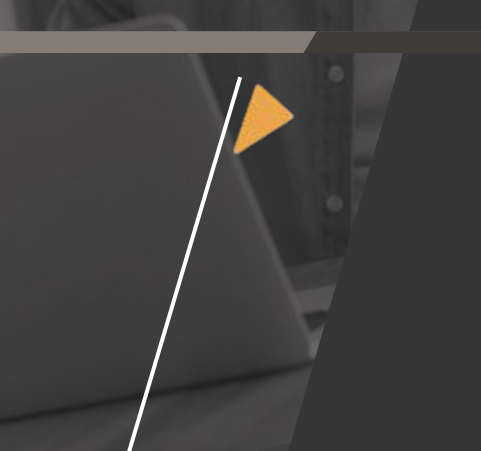

### **TOTVS CONSTRUÇÃO OBRAS E PROJETOS**

**[Clique Aqui](https://www.youtube.com/watch?v=I9XuQihlTgQ&list=PLXa8l0dq5zRltYMtax37oDh9Vf4kaH93A) TABOCAS (Construção Pesada)**

**[Clique Aqui](https://www.youtube.com/watch?v=evAqkZWKm8E&list=PLXa8l0dq5zRltYMtax37oDh9Vf4kaH93A&index=2) TABOCAS (Construção Pesada)**

**[Clique Aqui](https://www.youtube.com/watch?v=CucbGmU1se0&list=PLXa8l0dq5zRltYMtax37oDh9Vf4kaH93A&index=7) CBM (Construção Pesada)**

**I**

**II**

**III**

**IV**

**V**

**VII**

**VIII**

**IX**

**[Clique Aqui](https://www.youtube.com/watch?v=yzYxmhfNCE8)**

**VI**

**JHSF (Construção e Incorporação) [Clique Aqui](https://www.youtube.com/watch?v=5MtZ6YZqTbw&list=PLXa8l0dq5zRltYMtax37oDh9Vf4kaH93A&index=8)**

**CONCRETOMIX (Prestador de Serviço da Construção) [Clique Aqui](https://www.youtube.com/watch?v=0OKYhxEoJ1A&list=PLXa8l0dq5zRltYMtax37oDh9Vf4kaH93A&index=9)**

 $\boldsymbol{\Theta}$ 

**PRUMO ENGENHARIA (Construção Pesada) [Clique Aqui](https://www.youtube.com/watch?v=KSOWnR5eEBs&list=PLEQqN5mhDpXgcYo2RToAMi-s3f40BnXID&index=5)**

**QUEIROZ GALVÃO (Construção Pesada) [Clique Aqui](https://www.youtube.com/watch?v=fgLrBd4slAs)**

**JMALUCELI (Construção)**

### **TOTVS CONSTRUÇÃO OBRAS E PROJETOS**

**[Clique Aqui](https://www.youtube.com/watch?v=6Owt7BGVGXs) LORENGE (Construção e Incorporação)**

**[Clique Aqui](https://www.youtube.com/watch?v=BgUqpeZRe9s&list=PLD-htCoWcvYoghKc7lPH6k2jJRRU7DBcY&index=19) ENGEFORM (Construção e Incorporação)**  $\bm{\Theta}$ 

**F2 Construtora [Clique Aqui](https://youtu.be/8jU4EQPIj5o)**

**I**

**II**

**III**

**IV**

**V**

**VII**

**VIII**

**IX**

**VI**

# **02**

### **TOTVS CONSTRUÇÃO GESTAO DE IMOVEIS**

 $9$   $\odot$ 

# **DEMO DE 1 MINUTO**

#### **TOTVS CONSTRUÇÃO E GESTÃO DE IMÓVEIS**

 $\bm{\Theta}$ 

**TOTVS Construção Gestão de Imóveis**

**Meu Imóvel**

**[Clique Aqui](https://youtu.be/St0btGWoVY4)**

**I**

**II**

**III**

**IV**

**V**

**VII**

**VIII**

**IX**

**VI**

#### **Portal de Venda de Imóveis - PVI**

## **HOW TO**

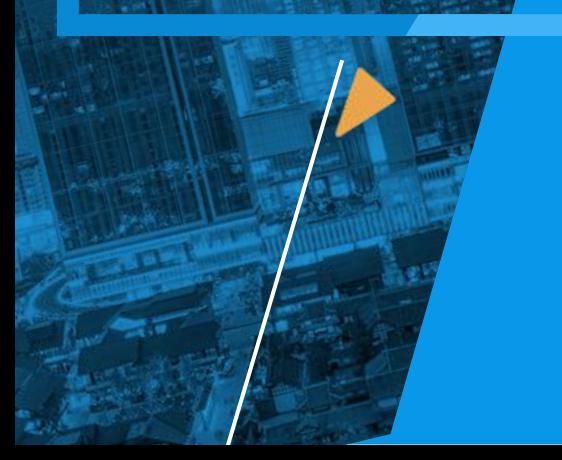

#### **TOTVS CONSTRUÇÃO E GESTÃO DE IMÓVEIS**

 $\boldsymbol{\Omega}$ 

**Instalação do PDC** 

**[Clique Aqui](https://youtu.be/NH9JljRNAWE)**

**Conheça o PDC e App Meu Imóvel**

**[Clique Aqui](https://youtu.be/EEXZJDQuxrE)**

**Conheça o PVI**

**[Clique Aqui](https://youtu.be/ciZBzY5GR2c)**

**[Clique Aqui](https://youtu.be/FOfGEOgU1Fs) Aditivo de Alteração de Valor da Parcela**

**[Clique Aqui](https://youtu.be/qUs1WpdlBKA) TOTVS Assinatura Eletrônica - TRIAL**

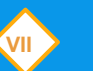

**I**

**II**

**III**

**IV**

**V**

**VI**

**VIII**

**IX**

**TOTVS Assinatura Eletrônica - TCGI e PVI**

**Integração PVI x RD Station**

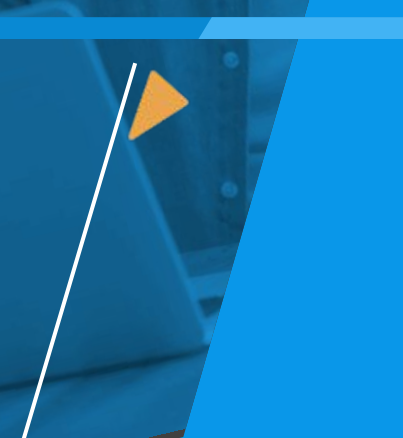

### **TOTVS CONSTRUÇÃO E GESTÃO DE IMÓVEIS**

Q

**[Clique Aqui](https://youtu.be/hf2EO20RJYE) Novidades da release 12.1.29**

**[Clique Aqui](https://youtu.be/ubH3Vr7qnm0) Novidades da release 12.1.31**

**[Clique Aqui](https://youtu.be/2LvAK8uDRus) Portal de Venda de Imóveis**

**Auto Atendimento**

**[Clique Aqui](https://youtu.be/1vgec2Jnu_s)**

**I**

**II**

**III**

**IV**

**V**

**VII**

**VIII**

**IX**

**VI**

**Novidades do PVI**

**[Clique Aqui](https://youtu.be/NT7yMlLLCQE)**

**[Clique Aqui](https://youtu.be/SpNS3hdsNec) Cobrança Automática de Inadimplência**

**[Clique Aqui](https://youtu.be/wbkKRgY_WLM) Acelerador para criação de novas Coligadas**

**[Clique Aqui](https://youtu.be/KJxwBrsz6q0) TOTVS Assinatura Eletrônica - Construção - Grade**

### **TOTVS CONSTRUÇÃO E GESTÃO DE IMÓVEIS**

**Assine Documentos de forma ágil com o TOTVS Assinatura Eletrônica <sup>I</sup>**

 $\mathbf \Omega$ 

**[Clique Aqui](https://youtu.be/hf2EO20RJYE)**

**II**

**III**

**IV**

**V**

**VII**

**VIII**

**IX**

**VI**

**Novidades da release 12.1.32**

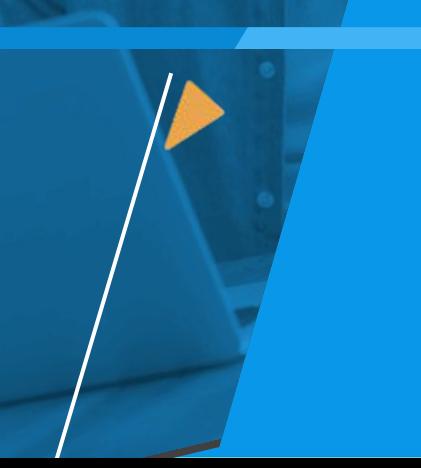

### **TOTVS CONSTRUÇÃO E GESTÃO DE IMÓVEIS**

**[Clique Aqui](https://www.youtube.com/watch?v=oKjJKlpM3wM&list=PLXa8l0dq5zRltYMtax37oDh9Vf4kaH93A&index=3) BRZ EMPREENDIMENTOS (Incorporação)** Q

**[Clique Aqui](https://www.youtube.com/watch?v=OJaOilheW-U&list=PLXa8l0dq5zRltYMtax37oDh9Vf4kaH93A&index=4) GRUPO LÍRIOS (Incorporação)**

**[Clique Aqui](https://www.youtube.com/watch?v=GXhTrEnoR6E&list=PLXa8l0dq5zRltYMtax37oDh9Vf4kaH93A&index=5) PIEMONTE (Incorporação)**

**[Clique Aqui](https://www.youtube.com/watch?v=BWt9fKosDp4&list=PLXa8l0dq5zRltYMtax37oDh9Vf4kaH93A&index=6) PLENAVENTURA (Incorporação)**

**JHSF (Construção e Incorporação)**

**[Clique Aqui](https://www.youtube.com/watch?v=5MtZ6YZqTbw&list=PLXa8l0dq5zRltYMtax37oDh9Vf4kaH93A&index=8)**

**I**

**II**

**III**

**IV**

**V**

**VII**

**VIII**

**IX**

**VI**

- **[Clique Aqui](https://maishm.com.br/noticia/voce-conhece-o-portal-do-cliente) HM (Construção e Incorporação)**
	- **[Clique Aqui](https://www.youtube.com/watch?v=8jTGWTvX-q0&t=5s) HM (Construção e Incorporação)**

**[Clique Aqui](https://www.youtube.com/watch?v=ar06_waVuRI) UNICOS (Incorporação)**

### **TOTVS CONSTRUÇÃO E GESTÃO DE IMÓVEIS**

 $\mathbf \Omega$ 

**[Clique Aqui](https://www.youtube.com/watch?v=6Owt7BGVGXs) LORENGE (Construção e Incorporação)**

**[Clique Aqui](https://www.youtube.com/watch?v=BgUqpeZRe9s&list=PLD-htCoWcvYoghKc7lPH6k2jJRRU7DBcY&index=19) ENGEFORM (Construção e Incorporação)**

#### **F2 Construtora**

**[Clique Aqui](https://youtu.be/8jU4EQPIj5o)**

**I**

**II**

**III**

**IV**

**V**

**VII**

**VIII**

**IX**

**VI**

# **03**

### TOTVS APRO **ATENDIMENTO**

16 **Q** 

# **DEMO DE 1 MINUTO**

### **TOTVS APROVAÇÕES E ATENDIMENTO**

**[Clique Aqui](https://youtu.be/62WgN-ovyfI) TOTVS Aprovações e Atendimento**  $\bm{\Theta}$ 

**Minhas Aprovações**

**[Clique Aqui](https://youtu.be/ZjZZnohc5eo)**

**I**

**II**

**III**

**IV**

**V**

**VII**

**VIII**

**IX**

**VI**

# **HOW TO**

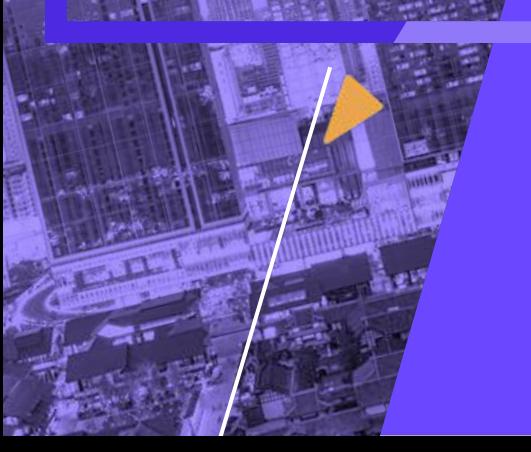

### **TOTVS APROVAÇÕES E ATENDIMENTO**

**[Clique Aqui](https://youtu.be/0Pw3kcID9Tg) TOTVS Aprovações e Atendimento**

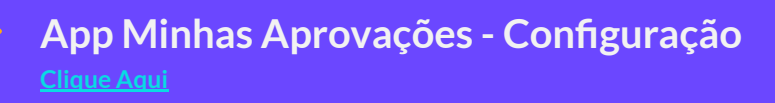

**[Clique Aqui](https://youtu.be/ZtsX67jTibI) App Minhas Aprovações - Qr Code**

**[Clique Aqui](https://youtu.be/k3y3aGBR35g) App Minhas Aprovações - Validar Tipo de Atendimento** R

**[Clique Aqui](https://youtu.be/A53-uH0ri6A) App Minhas Aprovações - Funcionalidades**

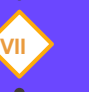

**I**

**II**

**III**

**IV**

**V**

**VI**

**[Clique Aqui](https://youtu.be/Hs3XbIRxv6w) App Minhas Aprovações - Resumo**

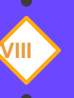

**IX**

**[Clique Aqui](https://youtu.be/QRiWIT9oweY) App Minhas Aprovações - Demonstração**

### *MEBINARS*

### **TOTVS APROVAÇÕES E ATENDIMENTO**

**[Clique Aqui](https://youtu.be/hf2EO20RJYE) Novidades da release 12.1.29**

**Novidades da release 12.1.31**

**[Clique Aqui](https://youtu.be/ubH3Vr7qnm0)**

**I**

**II**

**III**

**IV**

**V**

**VII**

**VIII**

**IX**

**VI**

**[Clique Aqui](https://youtu.be/zePxL4ulxZ4) Conheça o TOTVS Aprovações e Atendimento**  $\boldsymbol{\Omega}$ 

**TOTVS Aprovações e Atendimento**